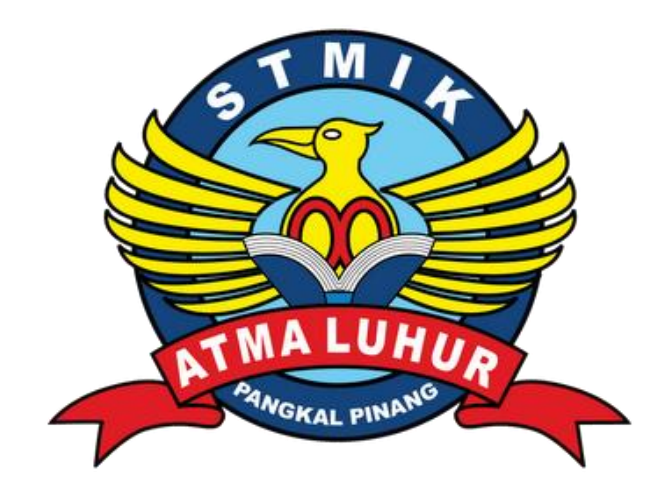

# **APLIKASI INFORMASI AKADEMIK SMK NEGERI 1 SUNGAILIAT BERBASIS SMS GATEWAY**

# **LAPORAN KERJA PRAKTEK**

**Oleh :**

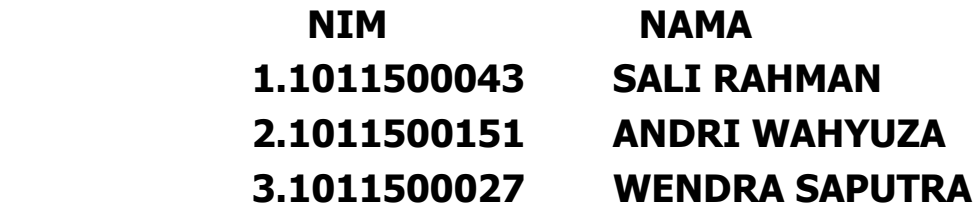

**PROGRAM STUDI TEKNIK INFORMATIKA STMIK ATMA LUHUR PANGKALPINANG 2013/2014**

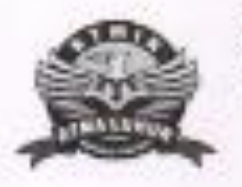

#### SEKOLAH TINGGI MANAJEMEN INFORMATIKA DAN KOMPUTER ATMA LUHUR

#### PERSETUJUAN LAPORAN KERJA PRAKTEK

Program Studi

: Teknik Informatika

Jerjang Studi

 $:$ Strata 1

**Judui** 

### : APLIKASI INFORMASI AKADEMIK SMK NEGERI **1 BERBASIS SNS GATEWAY**

NDV. 1.1011500043 2.1011500151 3.1011500027

NAMA SALE RAHMAN ANDREWAYPTYLIZA WENDRA SAPUTIKA

Menyetujui Pembimiting

Sujains, M. kom NEDN 0211037702

Pengkalpinang. Petribimbing Praktick

Siswed: Nugraho, S.kom

Mengetahui, Ketua Program Studi Teknik Informatika Support of Som NJON 0211037702

#### LEMBAR PENGESAHAN SELESAI KP

Dimyatakan bahwa:

- SALT RAHMAN ( 1011500043) 1.
- ANDRI WAHYUZA (1011500151) 岁
- WENDRA SAPUTRA (1011500027)  $\mathcal{X}$

Telah melaksanakan kegiatan kerja praktek dari 28 Oktober 2013 sampai dangan 28 Januari 2014 dengan baki.

Nama Instansi

: SMK NEGERI 1 SUNGAILIAT

Alamat<sup>2</sup>

1. Jl. Singayudha I Sungailiat

Mengetahui

**SHK 1** 

 $\frac{1}{N}$  M  $\frac{N}{N}$ **FAILWER** 

Kepala Sekolah, with Ralp

Sungaliat, 28 Januari 2014 Monyotiau. Pemisimbing Praktok,

Siswadi Nugroha, S.Kom.

Drs. N.J. Lakman NIP. 19621231 198903 1 100

#### **KATA PENGANTAR**

بِسُمِ ٱللَّهِ ٱلرَّحۡمَنِ ٱلرَّحِيمِ

*Alhamdulillah wa syukurillah*, puji syukur penulis panjatkan kepada Allah SWT yang telah memberikan rahmat serta hidayah-Nya, sehingga penulis dapat menyelesaikan laporan kerja praktek ini.

Laporan kerja praktek ini merupakan salah satu persyaratan dalam menempuh program studi S1 pada Jurusan Teknik informatika, STMIK ATMA LUHUR PANGKALPINANG.

Penulis menyadari bahwa masih banyak kekurangan dalam penyelesaian KP ini, namun penulis tetap berusaha menyelesaikan laporan ini tepat pada waktunya.

Dengan menyusun laporan KP ini, penulis banyak mendapatkan ilmu,bimbingan serta pengalaman yang berguna dari berbagai pihak, untuk itu tidak lupa penulis mengucapkan banyak terima kasih kepada:

- 1. Bapak, DR.Moedjiono, M.Sc selaku ketua STMIK Atma Luhur Pangkalpinang.
- 2. Bapak Sujono, M.Kom, selaku Ketua Program Studi Teknik Informatika STMIK Atma Luhur Pangkalpinang.
- 3. Bapak Sujono, M.Kom, selaku dosen pembimbing KP.
- 4. , selaku Kepala SMK Negeri 1 Sungailiat.
- 5. , Selaku Pemb imbing KP di SMK Negeri 1 Sungailiat.

Pangkalpinang, Januari 2014

Penulis

### **DAFTAR SIMBOL**

#### SIMBOL FLOW CHART

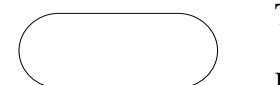

Terminal Untuk memulai dan mengakhiri program.

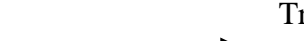

Transition

Menggambarkan aliran data atau informasi.

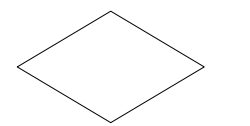

#### Decision

Menggambarkan pilihan yang terjadi pada transisi.

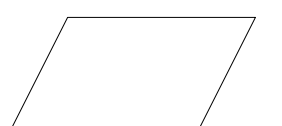

## Input-Output

Memasukan data atau menunjukan hasil dari suatu proses.

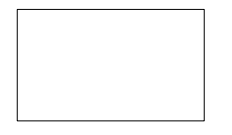

#### Proccess

Menunjukkan setiap pengolahan yang dilakukan oleh komputer.

### **DAFTAR GAMBAR**

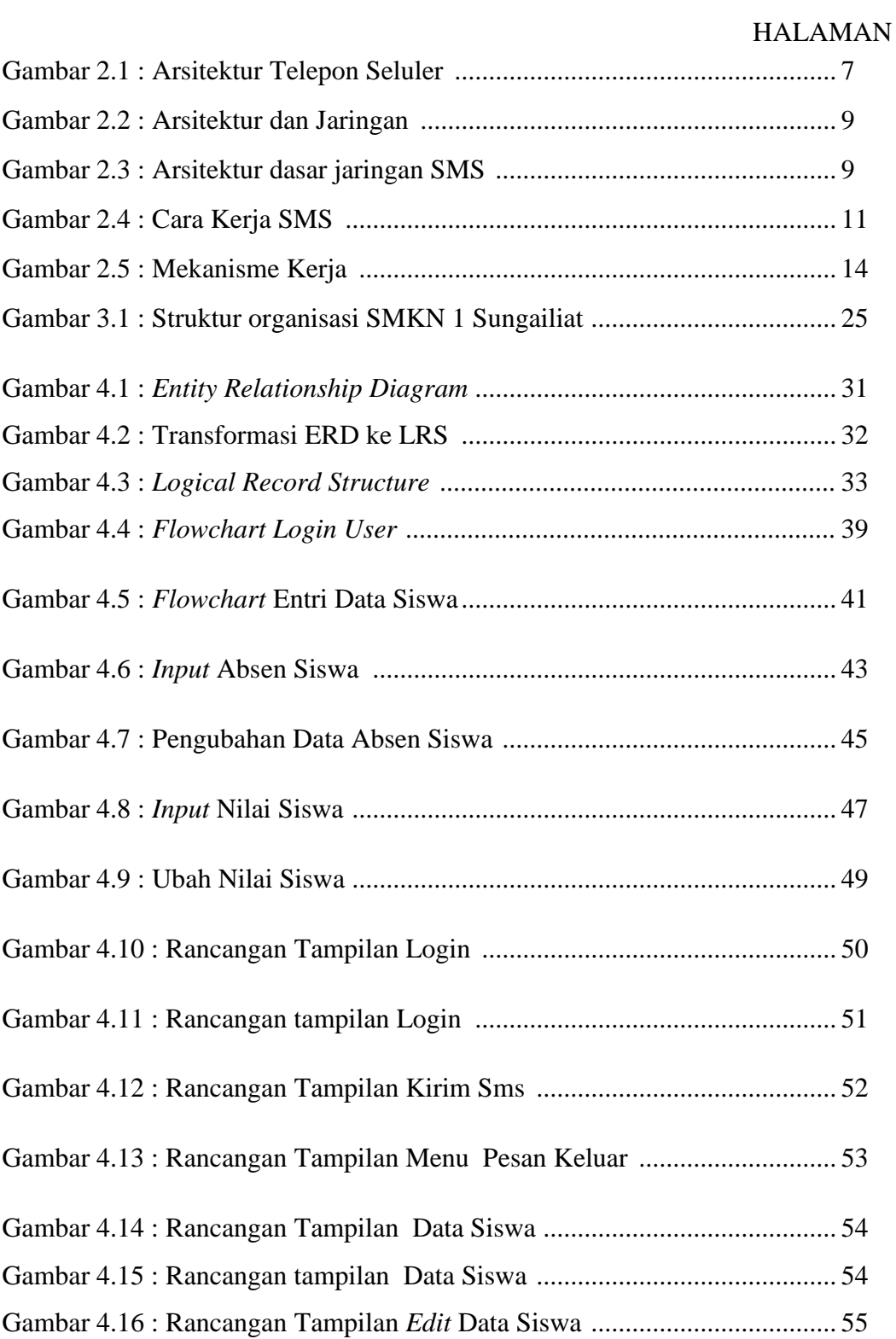

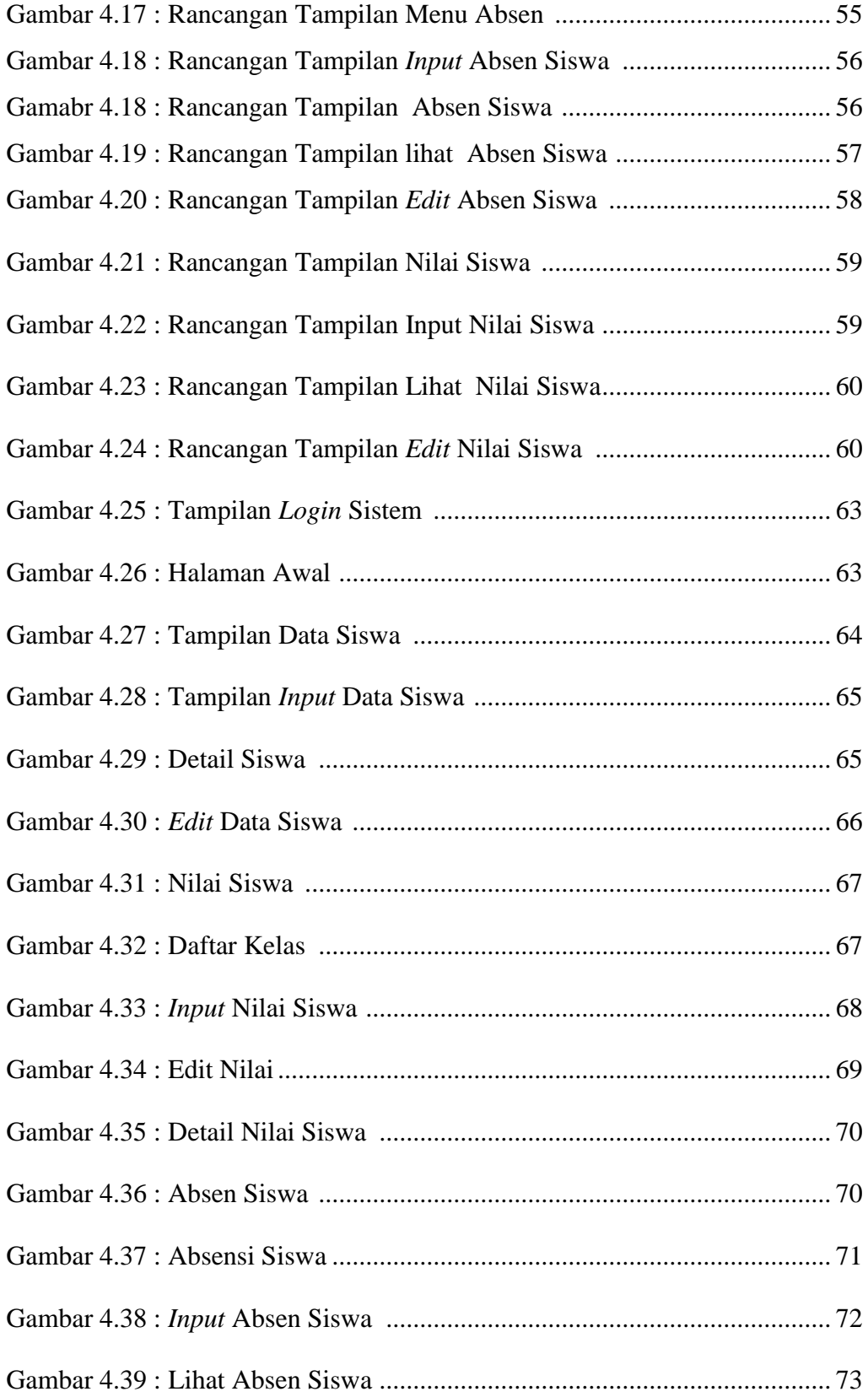

### **DAFTAR TABEL**

#### HALAMAN

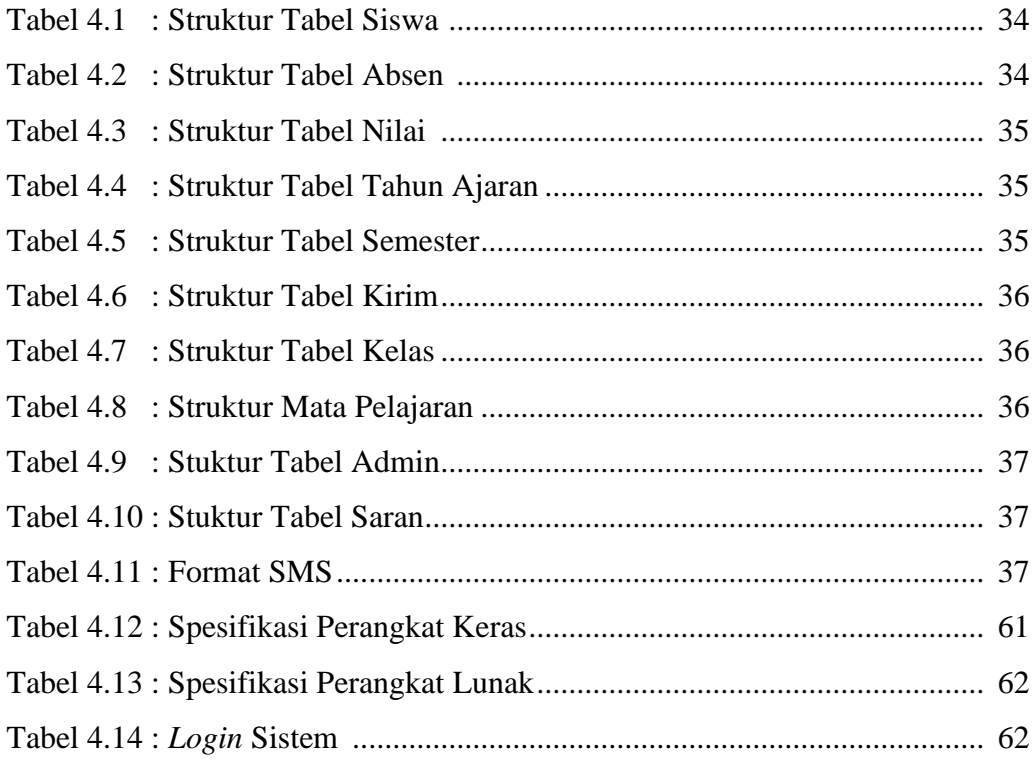

# **DAFTAR LAMPIRAN**

#### Halaman

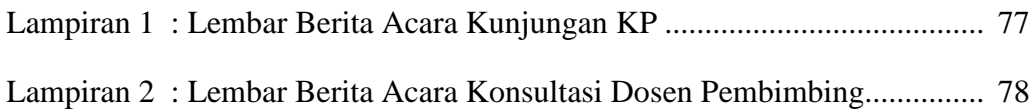

## **DAFTAR ISI**

#### Halaman

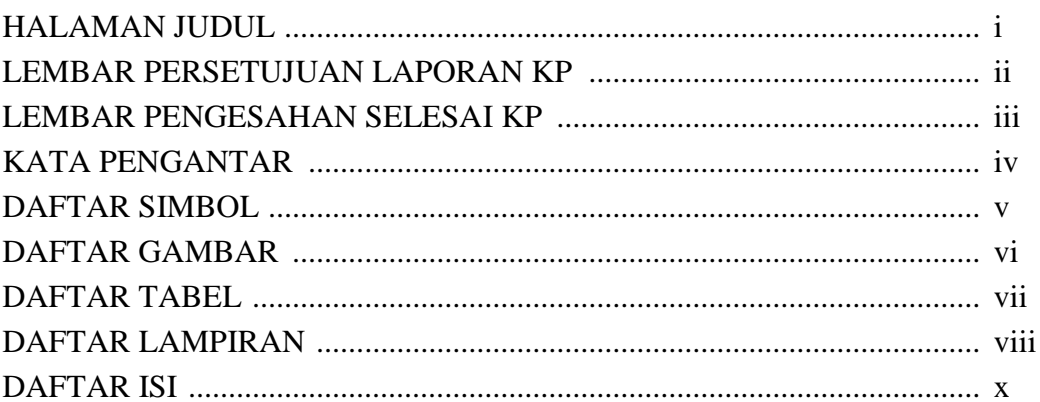

# **BAB I PENDAHULUAN**

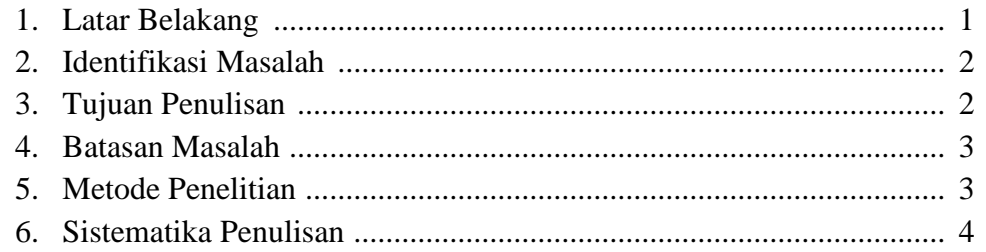

# **BAB II LANDASAN TEORI**

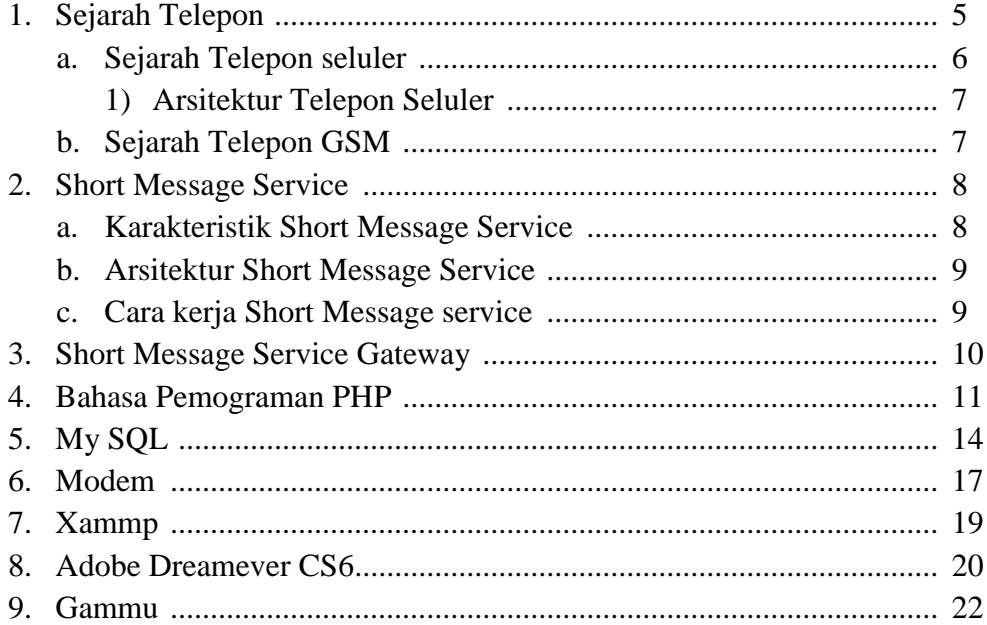

## **BAB III ORGANISASI**

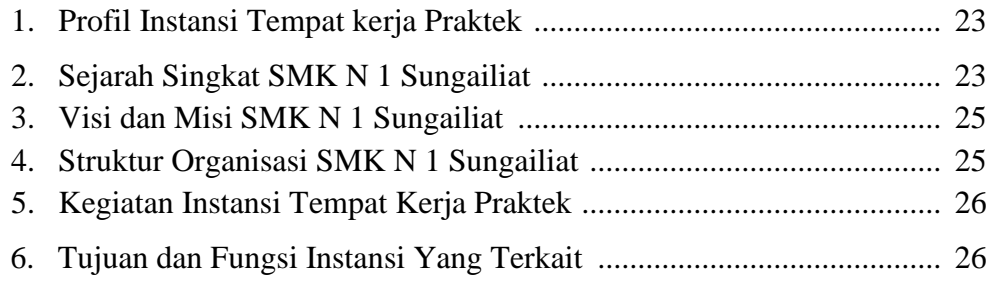

# **BAB IV PEMBAHASAN**

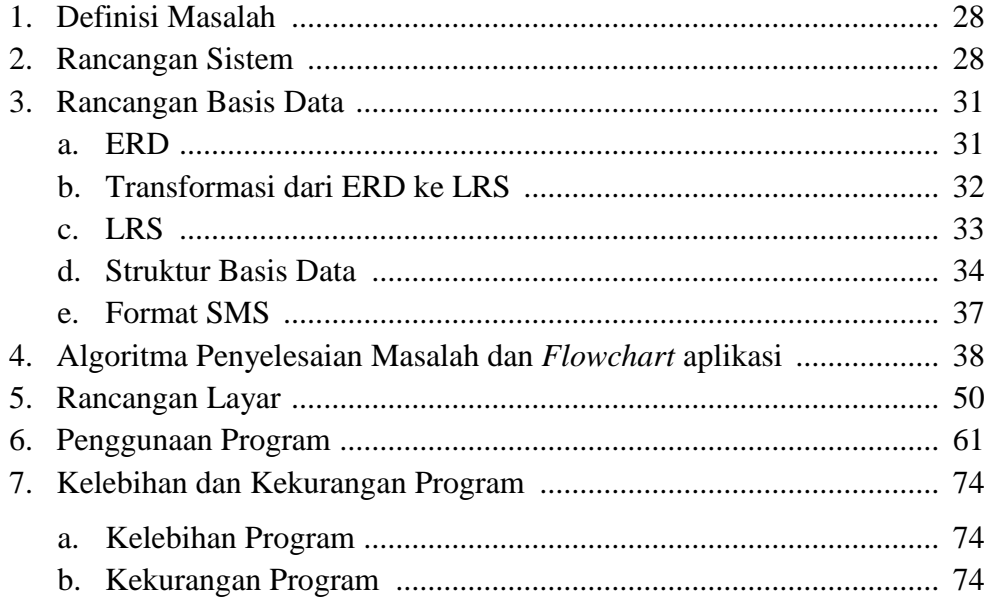

# **BAB V PENUTUP**

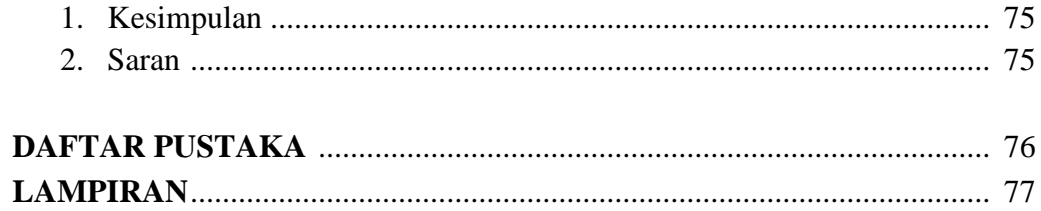